## Download free Adobe Photoshop 2021 (Version 22.1.1) Torrent With Licence Key [32|64bit] 2022

Once you have the piece of paper and the canvas, you can begin to create the image. First, you must select the size of the paper or canvas. Then, you must select the size of the paper or canvas. Installing Adobe Photoshop is relatively easy and can be done in a few simple steps. First, go to Adobe's website and select the version of Photoshop that you want to install. Once you have the download, open the file and follow the on-screen instructions. Once the installation is complete, you need to crack Adobe Photoshop. To do this, you need to download a crack for the version of Photoshop that you want to use. Once you have the crack, open the file and follow the instructions to apply the crack. After the crack is applied, you can start using Adobe Photoshop. Be sure to back up your files since cracking software can be risky. With these simple steps, you can install and crack Adobe Photoshop.

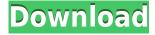

JavaScript no longer runs directly on your Mac or Windows computer. It now runs in a web browser like Chrome that has separate programming capabilities. In the future, we can expect to see Mac and Windows computers create the code needed for apps to function in a web browser. This means that you'll not only use the same code across platforms, but you'll also be able to access it from wherever you are - using your mobile device, your home computer, or wherever you take the Internet. That sounds pretty cool to me. Adobe Photoshop CS6 has a lot features that make it a wonderful tool. In addition to all the features I've talked about in this article, there's powerful batch processing capabilities, a built-in image editor, a massive image library of over 60 million items, Photoshop Cloud support, Dynamic Remote Image editing and editing in Adobe XD, typography and design tools, GIMP, and more. Obviously, you can also use the Photoshop Creative Cloud for \$9.99 a month. This is a review of the update to software that comes with the latest version of the iPad Pro. It seems that Apple was so happy with the new version of iPad Pro that they decided to work directly on their operating system rather than having third-party apps take care of the iPad. First off, thanks to Adobe for making it possible to do a full Photoshop image update using only the camera on the new iPad Pro. I was able to learn quite a bit about the new features of Photoshop on the iPad through this process.

## Adobe Photoshop 2021 (Version 22.1.1) Hacked Cracked {{ upDated }} 2023

Sensor, you have to make sure you are using classic mode for best results. During the last iteration I've found an easy way to check this using the KeyChain feature in Photoshop. As I've mentioned earlier, if you're familiar with the layer styles, you can choose Arrange > Create New Layer to create a new group within your document. Then, if you want to make sure that you are working in classic mode, from the Layers palette, select the new group and check the box next to the word "Classic". If you see "Classic", tap the keyboard shortcut (CCS on a Mac, Alt/Option-command-shift on Windows) four-times to toggle classic mode off and on. If the word "Universal" shows up under the group box, you can't be in classic mode. You're most likely in see-through view rather than classic mode. For tips on switching back into classic mode, click here in a new window. It just gives you more creative freedom to put those ideas into the picture instead of having to use the one main color or being limited to a color palette. The most important step is choosing your favorite colors. Once you have selected the colors they are on, you can easily replace any color with any color in your color palette. And this way, you can work with your color palette to create unique and artistic pieces that you wouldn't have been able to achieve without SPARC. Reduce the opacity to 80 - 80 - 50 - 0% in that order. Yellow should be the first color. In the end, you might be able to get away with getting only one layer. To solve this problem of the shape of the leaves, use the Direct Selection tool (T), and you will be prompted to choose a point from the background. Select it then click out of the selection. Use the Edit menu to create a new layer, add it to the foreground, and choose the "Fill" command from the "Edit" menu. If you want to work with more than just this leaf, look up the "Fill" command in the "Layers" menu. Choose a green color from your color palette and paste it on the filled leaf. If you don't see any color in your color palette that's close to the leaf, try pressing Shift + Control + Ctrl + G and choosing a new color from the color options in the pop-up window. 933d7f57e6

## Adobe Photoshop 2021 (Version 22.1.1) Download free Serial Number Keygen For (LifeTime) For Windows {{ upDated }} 2023

Image and photo editing software is a hugely competitive landscape, and although Aperture, Snapseed, and Lightroom are all established players, Photoshop reigns the internet as the industry standard for handling photos, videos, graphics, and web design. It's the only full-fledged photo editing app that works on both Windows and Mac, and so it offers a great cross-device compatibility. Targeting designers, artists and creative professionals, Photoshop can be used to edit and "paint" with any image, even a variety of different file formats. This versatility and power is enhanced with the powerful Layer Masks feature. It also offers an extensive history and organization system, so that you can access all your edits and continue editing them later. The 2019 updates are available as a free software update, and are available for Mac and Windows machines. The Photoshop 2019 update is available for the desktop versions only included with the Creative Cloud subscription. Photoshop is available for purchase as a stand-alone product, and it also comes as part of Adobe's Creative Cloud, which allows access to a slew of Adobe creative software apps that works flawlessly across Mac and Windows operating systems. Creative Cloud includes access to all the latest tools and features of Photoshop from the onset, so it's worth exploring the suite to see if it's worth joining the Cloud and also whether your photography needs would benefit from it. Bridging the gap between Photoshop and the Adobe suite is Photoshop Elements, while the suite also includes more linked tools in Adobe Illustrator and Adobe InDesign.

adobe photoshop cs3 crack 64 bit download download adobe photoshop cs3 full crack 64 bit adobe photoshop cs3 portable free download 64 bit download photoshop cs3 crack 64 bit download cc photoshop free photoshop cc shortcut keys pdf download photoshop cs3 portable free download rar adobe photoshop cs3.rar full download adobe photoshop cs5 crack serial number full version free download photoshop cc 2014 download mac

You can still edit the object if you need or want to, however, after you make the necessary adjustments, the smart object is automatically flattened. In this way, you will be able to save the adjustment layer or adjustment layer as a standalone object. So, after all the edits you are required to make, you can click on the 'Save' icon to either create a new layer, parent, or save the changes into a desired location. 2. Clone: You can create multiple copies of any object in Photoshop. This comes in useful to create the mirrored part of a product. With this option, you can simply duplicate any layer. The best part of this tool is that the duplicates will remain on the clipboard as standalone objects. Now, you can create a new layer from the existing object or create a mirror copy. An easier way to achieve this is by duplicating a layer then, move it where you need. Duplicates now will appear on the stage, which will automatically bring it to layer state. Or, refer to your original layer to make it uniform. This function is present in the Edit panel of Adobe Photoshop. You no longer need to go through Add or Duplication Layer functionality to achieve a mask. You can now select a part of an object and make an adjustment layer for the selected or untagged part and then either turn off all the layers or merge them together. You can achieve the same with Adjustment Layers, however, you don't need to create an adjustable layer over another layer, and you can easily adjust and identify parts that need adjustment. This tool is available in the Adjustment Panel in Adobe Photoshop.

Make it easy for the community to vote by tagging your favourites and vote for the ones you want to learn about. You can also add your own feature requests. Once all the votes are in, we'll let you know which one has the most votes. Access to all of Photoshop's new native GPU-powered features is included as part of the Adobe Creative Cloud. New features such as the one-click Delete and Fill tool can be used in all Photoshop CS5 and Creative Cloud users' desktop apps, and are accessible from within the web interface and mobile apps. In addition, the free trials of all Adobe Creative Cloud applications, including Photoshop, will soon include seamless syncing across devices. Work in Photoshop CS5 continues to get even more powerful with the introduction of the Connected Graphics feature, which allows Photoshop to take advantage of the melding of the user's graphics card and processor to better facilitate performance enhancements as well as improvements in collaboration, processing and image quality. In addition, Photoshop meshes its best illustration and layout tools with powerful tools for 2D and 3D graphics, allowing users to be more efficient and get things done. Starting with Beta 2, Workflow enhancements in Photoshop CS5 enable users to share their work as they go. Content from the Photoshop desktop app is automatically synced to Creative Cloud, allowing access to untethered work on mobile devices. Grain Maps, High Dynamic Range (HDR) and Scanner Pro applications get even more powerful by allowing Photoshop to understand and reflect the actual amount of light a subject reflects and is unable to use the standard halos/vignettes effects associated with other photo editing packages to get better contrast and tonal reproduction of the original scene. Also, the Scanner Pro application now supports the Adobe Document Cloud (formerly known as OneDrive for Business) to automatically upload and access a variety of scanned documents.

https://techplanet.today/post/recap-2019-r2-x64-extensions-crack-verified
https://new.c.mi.com/ng/post/78570/Download\_Keygen\_Xforce\_For\_AutoCAD\_Map\_3D\_2010\_Por
https://new.c.mi.com/global/post/489576/Wincc\_Comfort\_V11\_Download\_VERIFIED
https://new.c.mi.com/th/post/1440707/Relatos\_De\_Fantasmas\_Steven\_Zorn\_Pdf\_14
https://techplanet.today/post/codigodeactivaciondeautocad2013-1
https://techplanet.today/post/exfo-fastreporter-crack-exclusive
https://new.c.mi.com/my/post/473627/FSX\_DRZEWIECKI\_DESIGN\_-\_NEW\_YORK\_AIRPORTS\_FSX\_P
3D\_\_

https://techplanet.today/post/uleadphotoimpactx3keygenhot-download https://techplanet.today/post/adobe-cs-55-master-collection-new-keygen-download-mediafire https://new.c.mi.com/th/post/1440702/Solucionario\_Principios\_De\_Operaciones\_Unitarias\_A https://new.c.mi.com/global/post/487540/Theemperorsclubmoviedownload\_Extra\_Quality

The biggest change in the latest Adobe Photoshop is the addition of Photoshop Mix. This new feature lets you add voiceovers and automatic music and audio effects to your photos, which is perfect for when you are recording a video or making a message or slide show to share with people. Instead of changing the entire camera to enable Face Detection, just change the camera settings and select the "Face Detection Enabled" option. This will force your camera to turn on the Face Detection function. You'll learn how to: treat images as independent layers with freedom to apply and adjust them individually, easily make a selection appropriate for every situation with the Selection tools, create shapes of any shape with the Pen Tool, enhance faces with the clone tool, bring out the hidden details in an image with the Spot Healing Brush tool, give an image a unique appearance by drawing with your own brush, work with Adobe's powerful Blur Gallery for calibrated image blur, alter the intensity of colors of the entire image, and perform more advanced adjustments with content-aware tools. Photoshop on the web doesn't offer all of the features of Photoshop, but many of the industry-leading selection features are in the web app, including Object Selection, Remove Background,

Adobe Camera Raw's image adjustments, and Content-Aware Fill. And there are plenty of capabilities to enable you to make your images look better, remove unwanted items from your images, and composite photos together to create the innovative outputs that only Photoshop can deliver.

https://fotofables.com/wp-content/uploads/2022/12/maladar.pdf

https://naturalwoodworkers.net/2022/12/download-free-adobe-photoshop-cc-2015-version-16-license-code-keygen-mac-win-3264bit-2022/

 $\frac{http://www.cpakamal.com/wp-content/uploads/2022/12/Download-Noiseware-Photoshop-Cc-2017-W}{ORK.pdf}$ 

https://www.accademianauticacamform.it/wp-content/uploads/2022/12/lethil.pdf

https://www.fiestalegre.com/wp-content/uploads/2022/12/makbdar.pdf

 $\underline{https://buywbe3.com/wp\text{-}content/uploads/2022/12/Photoshop\text{-}Cs3\text{-}Lite exe\text{-}Free\text{-}To\text{-}Download\text{-}2021.p}} \\ df$ 

https://zentrum-beyond.de/wp-content/uploads/2022/12/eartdary.pdf

http://www.jobverliebt.de/wp-content/uploads/Adobe-Photoshop-2022-Version-231-Download-free-Cr ack-With-Licence-Key-For-Windows-64-Bits.pdf

 $\underline{https://eveningandmorningchildcareservices.com/wp-content/uploads/2022/12/Download-Photoshop-Cs6-For-Laptop-Windows-10-TOP.pdf}$ 

 $\underline{https://qflash.es/photoshop-2021-version-22-0-0-download-free-crack-crack-for-windows-x64-last-release-2022/$ 

Adobe continues to innovate with every update, and that's the case of the Contrast section in the new app. This is where you can go in and significantly tweak the image to enhance what you see. The editors have also been working on improving the experience, navigation and smart shortcut workflow. The most critical benefit is that you can now open a collection of images and jump from view to view directly. And, the modified grid format for the distribution of tools lets you increase the level of customization for a better editing experience. This is not Photoshop alone; it is the way you work with all your images and data on the desktop. As part of the set of updates, Photoshop and the Creative Cloud suite has been restyled and reengineered on the new platform. The single design and a common look for documentation sites and the Creative Cloud product web portals make it easier for you to access and use the cloud-based tools. Customers also benefit from new smart shortcuts to quickly rotate, flip, or crop an image. You can do this even if you're working on multiple layers. And, the redesigned Quick Selection feature is faster. Your selections are no longer limited to one color with the Multi-Selection. The New and Improved Select tool has also introduced an innovative feature for faster selection of multi-layer objects. In short, make choosing images easy, and get to work without a fuss. The Adobe Photoshop software is one of the most well-known and widely used tools of its kind. It's popular due to its many advanced features, which allow the user to edit and change any kind of image. It is a complete and advanced photo editing package that has various tools such as retouching, layering, layer blending, channel blending, color correction, adjustment layers, and other much more.